## Unix InternalsOS Architecture

#### Khader Shaik

Copyright 2010 Khader Shaik (www.ksvali.com)

## Unix OS - Agenda

- •Boot Process
- •Shutdown Process
- •Process Management
- •Memory Management
- •File System
- Networkin **Networking**

## PROM – Programmable ROM

- Small non-volatile memory loaded with vendor specific software
- Performs some basic checks (POST) and finds the boot device; runs the boot program–Power-on Self Test (POST)
- Usually Boot program is stored on Block 0 (boot sector) of a Boot disk
- Boot program reads and loads the kernel program
- System can be booted from any other devices as well if you have access to ROM> **boot cdrom** (on Sun)
- More details are Vendor specific

## Boot Process - Steps

- Kernel checks the Memory Availability
	- – For eg: on Solaris kernel program is located under -/kernel/unix
- Probes & Configures hardware devices
- Updates the entries in **/dev** directory
	- – /dev directory holds the information on all hardwaredevices installed
- Sets up all RAM tables to hold the processes information, memory allocation and open files etc
- At the of the booting KERNEL creates the *init* process

### Dummy Processes

- Process that cannot be killed is known as DUMMY process
- Used for crucial system functions
- Created by Kernel during booting process
	- –Part of the kernel
- Some of the samples are:
	- –swapping services (xsched)
	- –virtual memory paging services (pageout/vhand)
	- –periodic buffer flushing service (bdflush)
- To see these process run command >  $ps$  -ef

## OS Run Levels

- • OS runs in different levels indicating a specific mode
- •• *init* command changes the run level of OS (init process is different from init command)
- • Different levels have the different limited set of processes running
	- and the state of the state - /**etc/inittab** – configuration file contains this info
- • Different sample levels
	- 0 Halt 1 single user mode 2 Multi-user without NFS
	- $3 -$  Full multi-user  $4 -$  unused  $5 -$  X11 graphical mode
	- 6 Reboot etc.

### Process Management

- •Process Hierarchy
- •Process Creations
- •Process Management
- •Process Status
- •Communicating with Processes

## Process Hierarchy

- KERNEL process is created as part of the booting
- KERNEL first loads the **init** process
- All other processes are created by **init**
- Each process is given an unique process id (PID)
	- –PID of **init** is 1
	- –PID of kernel is 0 (zero)
- Each process is associated with its creator (parent) – identified by the Parent Process ID (PPID)
- •init process is mother of all processes

### Process Hierarchy ..cont

- • When parent process of any process dies, it will be linked to **init** process as its parent
- • Each process runs with a specific priority (PRI)
- • For Eg:
	- and the state of the state Solaris Priorities vary from -20 to +20;
	- and the state of the state '-20' being highest and '+20' being the lowest
- • 'ps' command lists the current processes running
	- –'ps –ax'

# Process Creation

- New processes are created using either **fork** or **exec** command
- **fork** creates an independent process –Except kernel everything else is created using fork
- **exec** creates a new process as a sub-process (thread) of the calling program
	- $-$  It engree the memory and other It shares the memory and other resources of the parent process
- Eg: a shell script with **find** command in it
	- – Shell creates the independent (fork) process to execute the Shell script
	- –Script process creates the sub-process (using exec) to execute the **find** command

# Process Creation ..

- Kernel allocates the memory to the new process known as ADDRESS SPACE
- Address Space contains four main segments
	- –Text – stores the program instructions
	- – Data – contains program variables (initialized) (dynamically grows?)
	- – BSS/Heap Memory - contains un-initialized program variables (dynamically shrinking as used)
	- – Free Store – unused memory; used as programs allocates
	- – Stack – stores local variables and function parameters (dynamically grows)

### Process Address Space (each process)

 $\blacksquare$ 

 $\blacksquare$ 

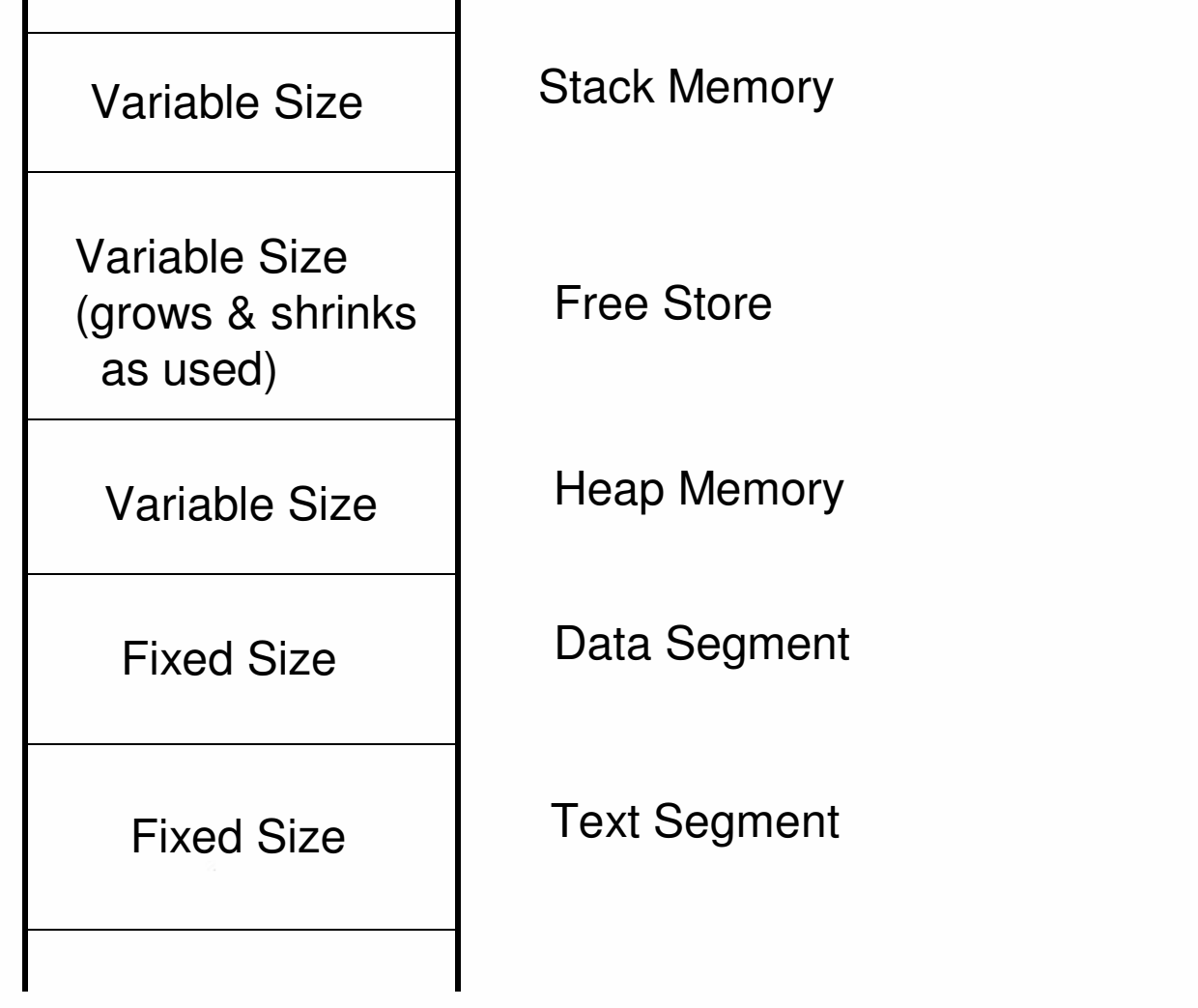

## Process Execution Modes

- Kernel Mode
	- – When process is executing kernel instructions is known as in KERNEL MODE
	- – Control transfers to the Kernel and kernel carries out the instructions on behalf of the User process
	- – During this mode, process can access entire Address Space of any process
	- – Eg: User process is making a System call, interrupt, generating exception etc
- User Mode
	- – Process created by user and executing in CPU is known as in USER MODE
	- –It can access only its Address space and can't

#### Various Process States

- Created
- Ready to run in Memory
- Ready to run in Swap
- Asleep in memory
- Sleep, swapped
- User Running
- Kernel Running
- Preempted
- Zombie

#### Process Life Cycle

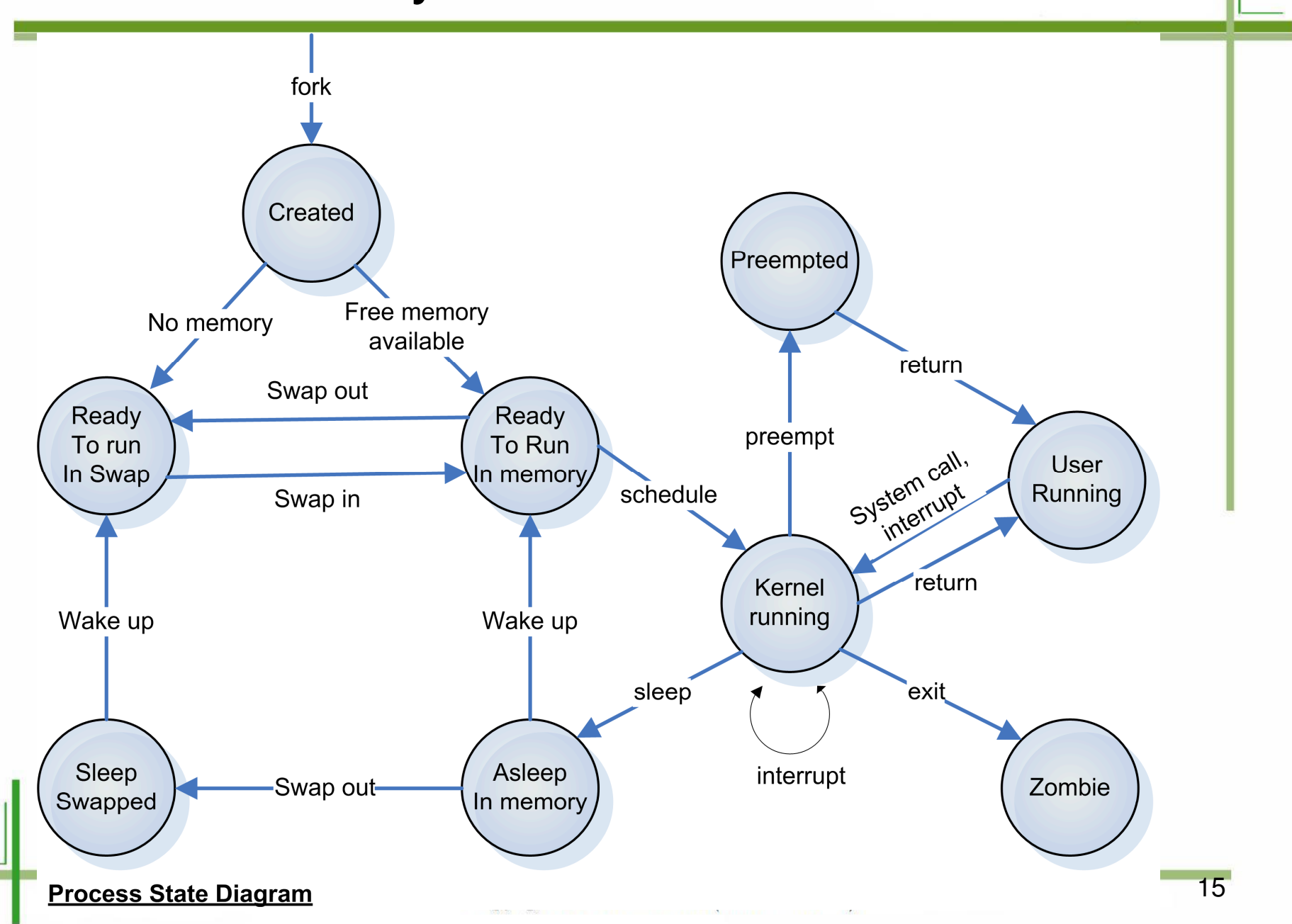

#### Process Interruptions – Two Types

- • **Interrupt -** Caused by some event that is external to and asynchronous to the currently running process
	- and the state of the state Eg: Completion of IO.
- • **Trap -** Error or exception condition generated within the currently running process.
	- – Eg: illegal access to a file, arithmetic exception.
- •?(supervisor call) : explicit interruption

### Common SIGNALS

- SIGHUP Hang-up
- SIGINT- Interrupt
- SIGQIT Quit
- SIGINS Illegal Instruction
- SIGTRAP Trace Trap
- SIGKILL Kill
- SIGSYS Bad argument to system call
- SIGPIPE Write on pipe with no one to read it
- SIGTERM Software termination signal from kill
- $\bullet$ SIGSTOP - Stop signal
- For more info -/usr/include/sys/signal.h